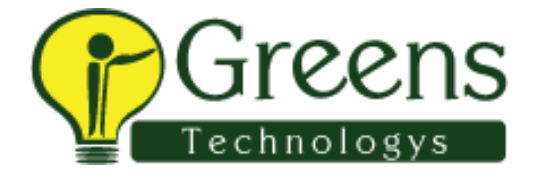

**CTS Interview question** 

## **CTS telephonic round :**

## **Java:**

Polymorphism

Abstraction

About static

Where used constructor in ur project

If  $a=$ b and I am using if{  $(a=$ b) it will be true or false output

What type of exceptions faced in project, how u handled those

Slate exception

Premitive data types

Is multi threading works in java

U need to check whether this is charecter or numerical, how u'll check in java

What  $is ==$ 

What's  $is =$ 

What is super keyword

## **Selenium :**

Maven structure in project

About cucumber

Where you'll store reports

How you will b knowing that this test case 100% success

If u want only one test case to run, how you'll do

Xpath types

In xpath u have common more, xpaths, how you'll get that particular one

Windows handling Return type of window handling **Waits** One button is appearing after 10sec, how you'll handle POM constructor Methods in reusable class In cucumber how you'll write data driven In POM where u read the data From excel how you'll read data for sheet Where you'll c outputs Clients don't understand output language then what you'll do Jira Jenkins How you'll store the test cases What plugins used in Maven Testng order **CTS telephonic**  1.diff bw interface and abstract class 2.exceptions 3.how to handle stale element exception 4.what is Implicit wait 5.how to get screenshot 6.scroll down 7.diff bw map and set 8.abt jenkins 9.jira uses 10.abt cucumber framework 11.tags in cucumber 12.how to handle window based pop up 13.abt alert

- 14.how to do right click
- 15.drawbacks of ie browser
- 16.how to find web elements
- 17.how to find web elements without unique attribute
- 18.what is marker interface
- 19.what is Singleton set
- 20.diff bw finally and final